Revista de investigación de sistemas e informática 16(2): 203-209 (2023) DOI: https://doi.org/10.15381/risi.v16i2.26393

ISSN: 1815-0268 (Impreso) / ISSN: 1816-3823 (Electrónico) Facultad de Ingeniería de Sistemas e Informática - UNMSM

# Gestión del conocimiento usando entornos virtuales para mejorar el aprendizaje en la producción de software

Knowledge management using virtual environments to improve learning in software production

**Hugo Vega-Huerta** <https://orcid.org/0000-0002-4268-5808> hvegah@unmsm.edu.pe **Oscar Benito-Pacheco** https://orcid.org/0000-0003-1157-7764 [obenitop@unmsm.edu.pe](mailto:obenitop@unmsm.edu.pe)

**Yudi Guzman-Monteza** https://orcid.org/0000-0001-5306-5295 yudi.guzma[n@unmsm.edu.pe](mailto:gmaquenn@unprg.edu.pe) **David Candela-Arce**

https://orcid.org/0000-0001-5898-1962 [dcandelaa@unmsm.edu.pe](mailto:dcandelaa@unmsm.edu.pe)

Universidad Nacional Mayor de San Marcos, Lima, Perú

**Santiago Moquillaza-Henriquez** https://orcid.org/[0000-0001-9531-881X](https://orcid.org/0000-0001-9531-881X) [smoquillazah@unmsm.edu.pe](mailto:smoquillazah@unmsm.edu.pe) **Elizabeth Puelles-Bulnes** <https://orcid.org/0000-0002-7787-5935> [mpuellesb@unmsm.edu.pe](mailto:mpuellesb@unmsm.edu.pe)

Recibido: 16/10/2023 - Aceptado: 25/11/2023 - Publicado: 30/12/2023

#### **RESUMEN**

La experticia de los estudiantes en la producción de software es lo que se buscan las carreras de Ingeniería de Sistemas, Software, Informática y afines; para gestionar dicho conocimiento, esta investigación utilizó un método basado en el aula invertida (AI), para ello se hicieron experimentos en diversas asignaturas orientadas a la producción de Software de la Facultad de Ingeniería de Sistemas e Informática de la Universidad Nacional Mayor de San Marcos (FISI); luego se subió material didáctico al aula virtual (AV), exhortando a los estudiantes que revisaran el material; y luego se les evaluó nuevamente. Los resultados obtenidos de los test estadísticos fueron significativos (p-valores menores a 0,05), se concluye que el método utilizado es una buena forma de incrementar el aprendizaje de los estudiantes. Finalmente, como parte de la implementación del método propuesto a lo largo del semestre académico, también se obtuvieron proyectos informáticos de calidad, los cuales fueron evaluados y validados por revisión de pares de la FISI.

**Palabras clave:** Gestión de conocimiento, aula invertida, aula virtual, aprendizaje, revisión de pares.

#### **ABSTRACT**

Students' expertise in software production is desirable in any course related to computer science or systems engineering; to manage this knowledge, this research used a method based on an flipped classroom, for which experiments were conducted in various curses oriented to software production of the Faculty of Systems Engineering of the Universidad Nacional Mayor de San Marcos (FISI); the students were evaluated without uploading material to the virtual classroom, then they were evaluated again; but before, didactic material was uploaded to the virtual classroom, urging students to review the material beforehand. The results obtained from the statistical tests were significant (p-values less than 0.05), it is concluded that the method used is a good way to increase student learning. Finally, as part of the implementation of the proposed method throughout the academic semester, quality computer projects were obtained, which were evaluated by peer review of FISI.

**Keywords:** Knowledge management, flipped classroom, virtual classroom, learning, peer review.

© Los autores. Este artículo es publicado por la Revista de investigación de sistemas e informática de la Facultad de Ingeniería de Sistemas e Informática de la Universidad Nacional Mayor de San Marcos. Este es un artículo de acceso abierto, distribuido bajo los términos de la licencia Creative Commons Atribución 4.0 Internacional (CC BY 4.0) [https://creativecommons.org/licenses/by/4.0/ deed.es] que permite el uso, distribución y reproducción en cualquier medio, siempre que la obra original sea debidamente citada de su fuente original. Para mas información, por favor póngase en contacto con revistarisi.fisi@unmsm.edu.pe

# **INTRODUCCIÓN**

Los métodos y herramientas de Gestión del Conocimiento (GC) para la producción de software en entornos académicos son muy escasos y que, en consecuencia, los estudiantes no están familiarizados con el uso de dichos métodos y herramientas y que por lo tanto es recomendable el uso de infraestructuras TIC que permitan la reutilización del software así como repositorios desarrollados en proyectos anteriores aplicando la gestión del conocimiento en la nube para facilitar el desarrollo y producción de software (Candela Arce, 2020). El aprendizaje electrónico reduce el costo, tiempo y esfuerzo durante el aprendizaje al facilitar a los profesores y estudiantes el desarrollo de sus conocimientos (Raheem & Ibrahim, 2022).

El modelo de AI consiste en transferir responsabilidad al alumno a través de materiales y procedimientos virtuales para que éste pueda establecer su propio proceso de aprendizaje, potenciar las interacciones entre profesor-alumno y entre alumnos, aprovechando las tecnologías del AV (Rivera Calle & García Martínez, 2018), en este contexto, se destacan modelos emergentes como la educación a distancia a través del uso de dispositivos móviles, debido a que la estrategia del AI desencadena una mayor responsabilidad de estudio en los estudiantes que utilizan recursos de tecnología digital (Alarcón Díaz & Alarcón Díaz, 2021).

Considerando que el uso de entornos virtuales en la GC puede mejorar el aprendizaje de los estudiantes en la producción de software, este proyecto de investigación se llevó a cabo proporcionando a un grupo de estudiantes material didáctico como documentos y videos a través del aula virtual, el cual fue explicado con el mayor detalle a los estudiantes. Los estudiantes fueron evaluados antes y después de compartir el material con ellos; en el desarrollo del artículo se muestran las valoraciones y la significancia con las pruebas estadísticas desarrolladas como resultado del experimento, también se realizó un estudio estadístico descriptivo de las preferencias de los estudiantes respecto al material a publicar en el AV. Como resultado del método propuesto se encontró que el método de AI utilizando entornos virtuales mejora significativamente el aprendizaje de los estudiantes en la producción de software.

#### **Referencias Teóricas**

#### *Gestión del conocimiento en la nube (GCN)*

La GCN es considerada como la ejecución de estrategias relacionadas con el conocimiento en las

organizaciones, a través de sistemas que utilizan servicios de computación en la nube para obtener valor agregado (De Fuentes Martínez et al., 2022), el objetivo principal es optimizar las decisiones que se toman gracias a que se dispone de información válida, confiable y oportuna, lo que permite a las organizaciones ser más eficientes debido al uso del conocimiento en sus diferentes procesos (Sandoval Yañez, 2013). Los entornos virtuales de aprendizaje, de la mano de la Web 2, han generado grandes mejoras en la GC, creando espacios para la generación de conocimiento, para optimizar la búsqueda de información, en relación con las actividades colaborativas se genera pensamiento crítico, que permiten una adecuada comunicación para la decisión. En la toma de decisiones y resolución de conflictos, las analíticas de aprendizaje ayudan en la GC ya que son procesos incorporados a ambientes virtuales de interacción con el propósito de registrar información dejada por estudiantes y docentes (Sabulsky, 2019).

#### *Aulas virtuales y aprendizaje en la nube*

Debido al amplio uso de Internet y a las necesidades de aprendizaje se puede acceder a Internet a través de múltiples dispositivos como iPad, teléfonos y tabletas, el uso de la computación en nube hará que sea muy fácil siendo el E-learning un tema relevante, ya que puede reducir los esfuerzos de los costes y el consumo de tiempo de aprendizaje real (Raheem & Ibrahim, 2022), las aulas virtuales son herramientas que posibilitan con inmediatez, a los docentes compartir información con sus estudiantes de modo que ellos puedan consultar dicho material e intercambiar ideas entre sí para desarrollar trabajos conjuntos, lo que permite la generación de destreza psicomotrices y cognitivas lo cual es muy apreciado por los estudiantes (Alvarado-Alvarado et al., 2023), (Quinche & González, 2011). La implementación de nuevas metodologías docentes en los centros de educación superior propicia el uso de entornos virtuales de aprendizaje, porque ayuda a personalizar la enseñanza (Urquidi Martin et al., 2019).

Muchos estudiantes desean aprender programación de computadoras, pero en los últimos años, ha habido una caída dramática en el número de estudiantes que se inscriben en cursos de TI y ciencias de la computación y hay una alta tasa de deserción entre los estudiantes de primer año que realizan cursos de informática. Este problema es similar en los programas de Ciencias de la Computación, tratando de mejorar la enseñanza de los cursos de programación a los estudiantes implementaron el

uso de un AV en el entorno MOODLE para enseñar programación Java a estudiantes de primer año con resultados positivos (Giraffa et al., 2013).

El 74% de los estudiantes perciben que el AV mejora el aprendizaje (Morales-Romero et al., 2022), estas mejoras no sólo permiten mejores resultados de los docentes sino que también ayudan a prevenir el abandono estudiantil (Vega et al., 2022), (De-La-Cruz et al., 2022).

#### *Laboratorios virtuales*

Los laboratorios virtuales influyen positivamente en los resultados de las evaluaciones en las instituciones de educación superior, abren la oportunidad para que más estudiantes, especialmente aquellos de los lugares más remotos, participen en las clases (Herrera et al., 2021).

Los laboratorios virtuales de aprendizaje son espacios indispensables para desarrollar actividades prácticas y proponen una estructura integrada para los programas de grado en Ingeniería Informática e Ingeniería del Software incluyendo recursos tecnológicos, pedagógicos, estratégicos y académicos del personal y que se ha aplicado a diferentes áreas informáticas logrando una efectividad positiva según en un cuestionario web aplicado a los estudiantes (Prieto-Blazquez et al., 2009), un caso de éxito fue el modelo de laboratorio virtual propuesto por (Rodríguez-Martín & Rodríguez-Gonzálvez, 2019), basado en métodos macro fotogramétricos tridimensionales de soldaduras para estudiantes de ingeniería mecánica, de la metodología en cuatro aspectos importantes: usabilidad, aprendizaje, motivación y escalabilidad, donde el profesor tiene un papel pasivo, minimizando la interacción con los estudiantes para garantizar que los objetivos de capacitación se logren a través del trabajo autónomo usando la información subida a la nube por el profesor.

# **MATERIAL Y MÉTODOS**

Basado en la revisión de literatura científica y considerando la naturaleza de las asignaturas orientadas a la producción de software juntamente con la forma adecuada de utilizar el material del entorno virtual, se propone el método de aprendizaje basado en AI usando entornos virtuales como estrategia para mejorar el aprendizaje de los alumnos. La Figura 1 muestra el método propuesto, el cual tiene seis (06) pasos claramente definidos de acuerdo con el siguiente detalle:

# **Figura 1.**

*Método de aprendizaje basado en AI*

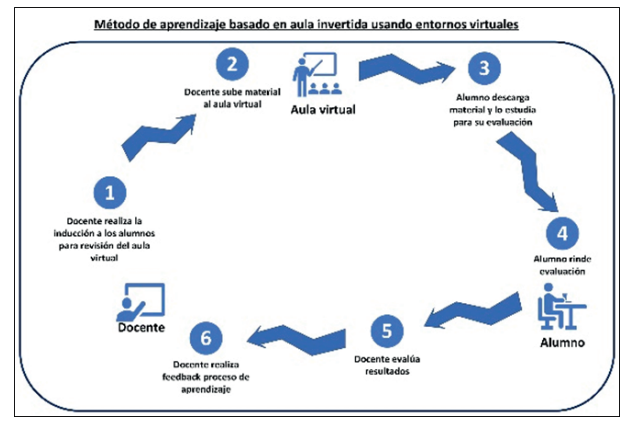

Fuente: Elaboración propia

- *1. El docente realiza la inducción a los estudiantes a revisar el AV:* El docente fomenta en los estudiantes para que revisen el material publicado en el AV antes de la siguiente sesión académica para que los estudiantes estén preparados para la sesión de laboratorio. Esto se debe a que los estudiantes generalmente se presentan a cada clase sin haber revisado ningún material relacionado con el contenido de la clase que recibirán, sino que revisan y estudian el material una vez realizada la clase (Hernández-Silva & Tecpan Flores, 2017), entre los que se encuentra el AI mediante plataformas virtuales favorece el desarrollo de hábitos de aprendizaje y autorregulación con el fin de mitigar la dificultad de los estudiantes para revisar los materiales previos a las clases disponibles en la plataforma virtual.
- *2. El profesor sube material al aula virtual:* El docente sube el material académico al AV correspondiente a los contenidos que se desarrollarán en la siguiente sesión académica a fin de que el alumno revise con anterioridad el material y se presente preparado para la sesión de laboratorio.
- *3. El estudiante descarga material y lo estudia para su evaluación:* Los estudiantes descargan material del aula virtual y lo estudian para llegar preparados al laboratorio en la siguiente sesión académica. Sumado a esto, se sugiere que el material subido al aula virtual sea en el formato preferido por los estudiantes, como formato de video, presentaciones, resúmenes, guías de aprendizaje, artículos científicos, guías de laboratorio, entre otros. Esto es para

que los estudiantes estén más dispuestos a revisar el material antes de recibir la siguiente clase.

- *4. El estudiante rinde evaluación:* Los estudiantes son evaluados durante la sesión de laboratorio para comprobar si se obtienen mejores resultados utilizando el método propuesto.
- *5. El docente evalúa resultados:* El docente evalúa los resultados obtenidos por los estudiantes. Esto le permite comparar los resultados obtenidos antes y después de haber aplicado el método propuesto. Estos resultados permiten al docente realizar mejoras y/o ajustes al método de enseñanza-aprendizaje propuesto.
- *6. El docente retroalimenta el proceso de aprendizaje:* El docente expone el informe de los resultados obtenidos por los estudiantes para que puedan identificar claramente los puntos débiles y fuertes del proceso de aprendizaje. Asimismo, el docente mejora la calidad de la interacción con los estudiantes, logrando un mayor compromiso de los estudiantes durante el desarrollo del curso.
- 7. Para la implementación del método propuesto se utilizaron los siguientes recursos: Google Suite, material académico en diversos formatos digitales elaborado por docentes del curso y el servicio de Internet. Además, una computadora portátil para el docente y cada estudiante tiene una computadora portátil. La computadora portátil tiene características promedio como: sistema operativo Windows versión superior a 10, procesador x64 bits, memoria RAM de 12 Gb, velocidad de 2.90GHz-2.92 GHz y velocidad de 2.90GHz-2.92 GHz.

# **RESULTADOS**

Se realizaron una serie de experimentos en los cursos orientados al desarrollo de software, para los casos de prueba se muestran dos casos, sin embargo, estos se repitieron en las demás materias con los mismos resultados; es decir, se verificó que el modelo genera un efecto positivo en su rendimiento académico y en el desarrollo de software.

#### *Verificación estadística*

En la Figura 2 se muestran algunas de las calificaciones de los 51 estudiantes del curso de Inteligencia de Negocios (BI), donde se muestran los campos antes (Sin Aula) y después (Con Aula) luego de publicar el material en el AV y algunas de las 21 calificaciones en el curso de Sistemas Inteligente (SI) obtenido en el experimento.

**Figura 2** *Evaluaciones de cursos de BI y SI*

| <b>Curso de BI</b> |               | Curso de SI |               |
|--------------------|---------------|-------------|---------------|
|                    | Sin AV Con AV |             | Sin AV Con AV |
| 10                 | 16            |             |               |
|                    | 14            |             |               |
|                    | 12            |             |               |
|                    | 13            |             | 20            |
| ******             | ******        | 1011        |               |
|                    |               |             |               |

Fuente: Elaboración propia

Para las pruebas estadísticas se utilizó el software IBM SPSS para las respectivas validaciones. En la Tabla 1 se muestra la prueba de normalidad de las calificaciones de 51 estudiantes de la materia en estudio.

# **Tabla 1**

*Normalidad de las calificaciones*

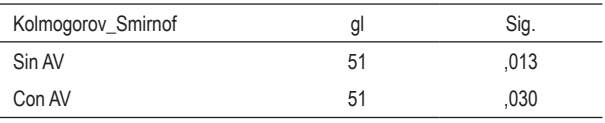

Fuente: Elaboración propia

Al observar los valores de Significancia (Sig), se observa que no existe normalidad, por lo que se utiliza la prueba estadística no paramétrica de muestras relacionadas obteniendo en la Tabla 2 la significancia de 0,000 lo que implica que el modelo genera un efecto positivo en la mejora de sus habilidades en los cursos de programación.

#### **Tabla 2**

*Importancia de Muestras relacionadas*

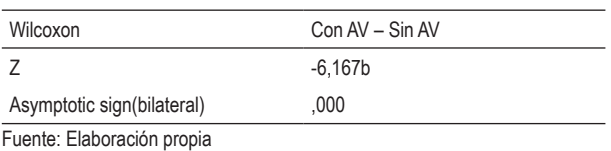

En la Tabla 3 se observa que no existe normalidad en los datos del curso de SI, ya que la significancia global es menor a 0.05, por lo que se aplica la prueba de Wilcoxon, cuyos resultados se muestran en la Tabla 4, donde sí existe significancia en 0.000, lo que refleja que el modelo tiene un impacto positivo en el desarrollo de software y el rendimiento académico.

#### **Tabla 3**

*Normalidad del curso de SI*

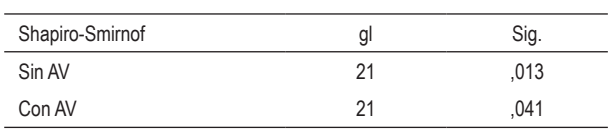

Fuente: Elaboración propia

#### **Tabla 4**

*Significancia de la prueba de Wilcoxon*

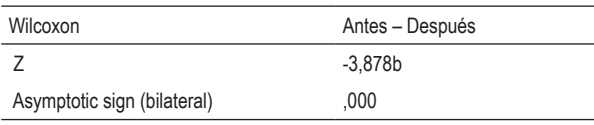

Fuente: Elaboración propia

Productos finales en diferentes semestres con el mismo profesor.

La Figura 4 muestra algunas calificaciones del proyecto final (Software) del curso de BI de un docente, registrado el semestre anterior donde no se utilizó el modelo (Flag con valor 1) y del semestre actual después de implementar la metodología (Flag con valor 2); este es un caso de muestras independientes.

**Figura 4**

*Evaluaciones de diferentes semestres en el mismo curso* 

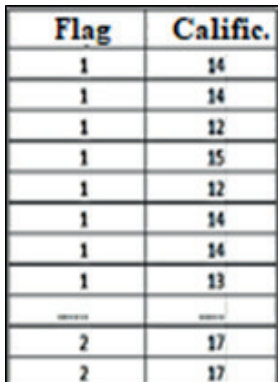

Fuente: Elaboración propia

La normalidad para esta muestra se muestra en la Tabla 5, donde la significancia general es menor que 0,05, lo que indica que no hay normalidad, por lo que se aplica la prueba de dos muestras independientes como se muestra en la Tabla 6.

#### **Tabla 5**

*Normalidad de las muestras de cualificaciones independientes*

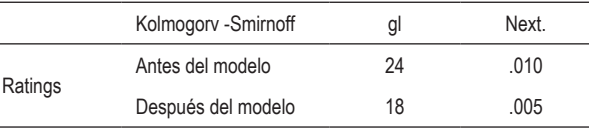

Fuente: Elaboración propia

#### **Tabla 6**

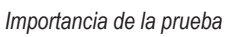

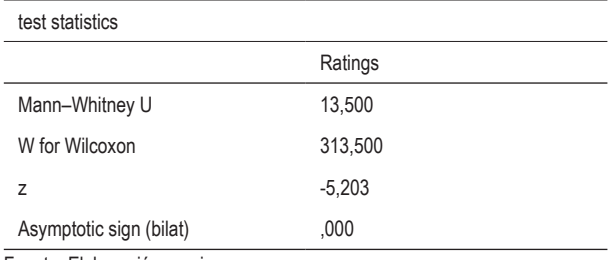

Fuente: Elaboración propia

Se observa que existe significancia con respecto a las calificaciones obtenidas actualmente utilizando el AV como medio de gestión del conocimiento, luego el modelo influye en el rendimiento académico para el desarrollo de software. Las calificaciones han sido evaluadas en escala Liker por expertos utilizando las características que debe tener un Sistema de Información:

#### **Tabla 7**

*Evaluación de expertos*

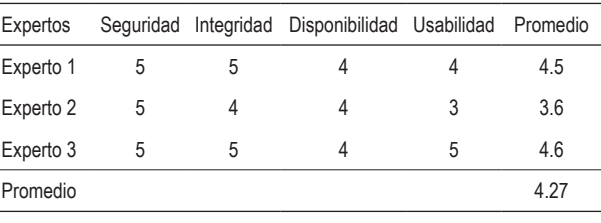

Fuente: Elaboración propia

Las calificaciones finales del producto realizadas en el curso de BI se otorgan después de evaluar las historias de los usuarios en base a pruebas funcionales, como se muestra en la Tabla 8.

# **Tabla 8**

*Calificación basada en historias de usuarios*

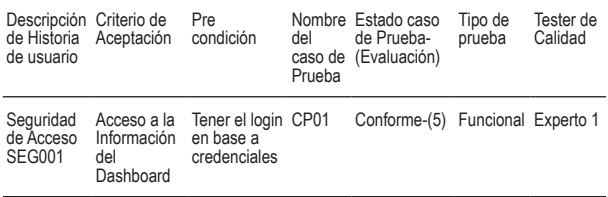

Fuente: Elaboración propia

#### *Preferencias de material didáctico.*

A los estudiantes de diferentes cursos se les preguntó qué tipo de material les gustaría ver publicado en el AV con relación al desarrollo de software, para tener una estadística de preferencia, el resultado se muestra en la Figura 5 (curso BI).

# **Figura 5**

*Preferencia de materiales en relación a cursos de desarrollo de software*

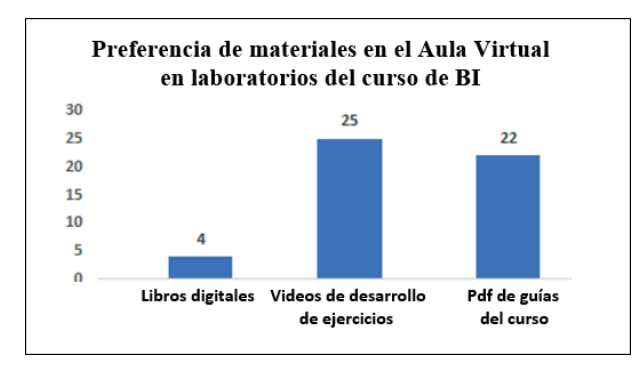

Fuente: Elaboración propia

Se observa que el estudiante prefiere material elaborado en videos vinculados a clases de desarrollo de software, en segundo lugar, los pdf guiados y en tercer lugar los libros digitales.

# **CONCLUSIONES**

Para verificar el modelo propuesto se trabajó con tres cursos, tanto con muestras relacionadas como independientes, por lo que se puede afirmar que el uso del AV con la técnica del AI y la inducción del docente, recordando y motivando al estudiante a revisar el material didáctico, tanto para el desarrollo de las clases como para las respectivas pruebas, es efectivo para que adquieran conocimientos para su desempeño académico y por ende les brinde habilidades para el desarrollo de software, es decir, para que sus productos o proyectos finales sean de calidad.

Los resultados obtenidos muestran que se cumplió con el objetivo propuesto, que es preparar material, especialmente videos donde se presenten los temas en base a la sílaba y compartirlos con los estudiantes a través del AV, para que sea una referencia para el estudiante con la respectiva inducción. mejora el aprendizaje en cursos orientados al desarrollo de software.

La calidad de los productos de software de fin de curso presentados por los estudiantes fue validada positivamente por expertos que ratificaron la bondad del modelo propuesto.

Los estudiantes prefieren videos cortos como material de estudio compartido por los profesores, especialmente sobre temas de lenguajes de programación.

# **RECOMENDACIONES**

De acuerdo con los resultados encontrados se recomienda:

Ampliar el uso de este modelo en otras facultades de la universidad para fortalecer el aprendizaje de los estudiantes de manera holística, y no solo en cursos de programación orientados al desarrollo de software.

Intensificar la capacitación de docentes y estudiantes en metodologías de AI, uso de plataformas en la nube y métodos y herramientas de la GC.

# **REFERENCIAS BIBLIOGRÁFICAS**

- [1] Alarcón Díaz, D. S., & Alarcón Díaz, O. (2021). El aula invertida como estrategia de aprendizaje. *Revista Conrado*, *17*(80), 152– 157. http://scielo.sld.cu/pdf/rc/v17n80/1990- 8644-rc-17-80-152.pdf
- [2] Alvarado-Alvarado, A., Núñez-Garcés, A., Pastuña-Doicela, R., & Segovia-Hernández, R. (2023). Aprendizaje en aulas virtuales de estudiantes de enfermería de la universidad central del Ecuador. *Enfermeria Investiga Enfermería Investiga: Investigación, Vinculación, Docencia y Gestión*, *8*(1), 11–19. https://doi.org/https://doi.org/10.31243/ei.uta. v8i1.1876.2023
- [3] Candela Arce, D. (2020). *Gestión del conocimiento en la nube: una labor estratégica para las organizaciones académicas* [UNMSM]. https://cybertesis.unmsm.edu.pe/ handle/20.500.12672/15204
- [4] De-La-Cruz, P., Rojas-Coaquira, R., Vega-Huerta, H., Lagos-Barzola, M., & Pérez-Quintanilla, J. (2022). A Systematic Review Regarding the Prediction of Academic Performance. *Journal of Computer Science*, *18*(12). https://doi.org/10.3844/ jcssp.2022.1219.1231
- [5] De Fuentes Martínez, A., Hernández López, S., & Escudero-Nahónu, A. (2022). Gestión del conocimiento en la nube: Una labor estratégica para las organizaciones académicas. *Revista*

*de Artes, Humanidades y Ciencias Sociales*. https://revistas.upaep.mx/index.php/ayh/ article/view/280/233

- [6] Giraffa, L. M., Moraes, M. C., & Uden, L. (2013). Teaching Object-Oriented Programming in First-Year Undergraduate Courses Supported By Virtual Classrooms. *The 2nd International Workshop on Learning Technology for Education in Cloud*.
- [7] Hernández-Silva, C., & Tecpan Flores, S. (2017). Aula invertida mediada por el uso de plataformas virtuales: un estudio de caso en la formación de profesores de física. *Estudios Pedagógicos*, *43*(3), 193–204. https://scielo. conicyt.cl/pdf/estped/v43n3/art11.pdf
- [8] Herrera, H., Barrera, A., Ballestas, M., Ballestas, I., & Schnorr, C. (2021). Virtual Classrooms for the Development of Practical Laboratories in a Colombian Higher Education Institution. *HCI International 2021*.
- [9] Morales-Romero, G., Quispe-Andía, A., León-Velarde, C., Aybar-Bellido, I., & Morales-Romero, G. (2022). Asynchronous learning: evaluation of virtual classroom metrics according to the perception of university students. *Indonesian Journal of Electrical Engineering and Computer Science*, *28*(2), 1058–1066. https://doi.org/10.11591/ijeecs. v28.i2.pp1058-1066
- [10] Prieto-Blazquez, J., Herrera-Joancomarti, J., & Guerrero-Roldán, A.-E. (2009). A Virtual Laboratory Structure for Developing Programming Labs. *International Journal of Emerging Technologies in Learning (IJET)*, *4*(1), 47. https://doi.org/10.3991/ijet.v4s1.789
- [11] Quinche, J. C., & González, F. L. (2011). 3D Virtual Environments , Educational Alternative for Promoting Collaborative Learning and Knowledge Management in Uniminuto. *Formación Universitaria*, *4*(2), 45–54. https:// doi.org/10.4067/S0718-50062011000200006
- [12] Raheem, S. A., & Ibrahim, A. A. (2022). Effects of CLEM cloud based E-learning management system for teaching and learning process in mechatronics. *Optik*, *271*(September), 170048. https://doi.org/10.1016/j.ijleo.2022.170048
- [13] Rivera Calle, F. M., & García Martínez, A. (2018). Andrés García Martínez. *Revista Cubana de Educación Superior*, *1*, 108–123. http://scielo.sld.cu/pdf/rces/v37n1/rces08118. pdf
- [14] Rodríguez-Martín, M., & Rodríguez-Gonzálvez, P. (2019). Learning methodology based on weld virtual models in the mechanical engineering classroom. *Computer Applications in Engineering Education, 27*(5). https://doi. org/10.1002/cae.22140
- [15] Sabulsky, G. (2019). Analíticas de aprendizaje para mejorar la enseñanza y el seguimiento a través de entornos virtuales. *Revista Iberoamericana de Educación*, *80*(1), 13– 30. https://doi.org/https://doi.org/10.35362/ rie8013340
- [16] Sandoval Yañez, C. (2013). Proposal to implement a knowledge management system to support the design of an online course. *Ingeniare. Revista Chilena de Ingeniería*, *21*(3), 457–471. https://doi.org/https://dx.doi. org/10.4067/S0718-33052013000300015
- [17] Urquidi Martin, A. C., Calabor Prieto, M. S., & Tamarit Aznar, C. (2019). Entornos virtuales de aprendizaje: modelo ampliado de aceptación de la tecnología. *Revista Electrónica de Investigación Educativa*, *21*(2). https://doi. org/https://doi.org/10.24320/redie.2019.21. e22.1866
- [18] Vega, H., Sanez, E., De la Cruz, P., Moquillaza, S., & Pretell, J. (2022). *Intelligent System to Predict University Students Dropout*. *18*(07), 27–43. https://doi.org/https://doi.org/10.3991/ ijoe.v18i07.30195